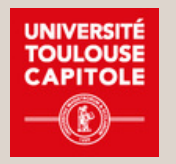

UNIVERSITE TOULOUSE CAPITOLE MOBILITE ENTRANTE **Faculté de Droit et Science Politique**

## Vos études à

## la Faculté de Droit et Science Politique

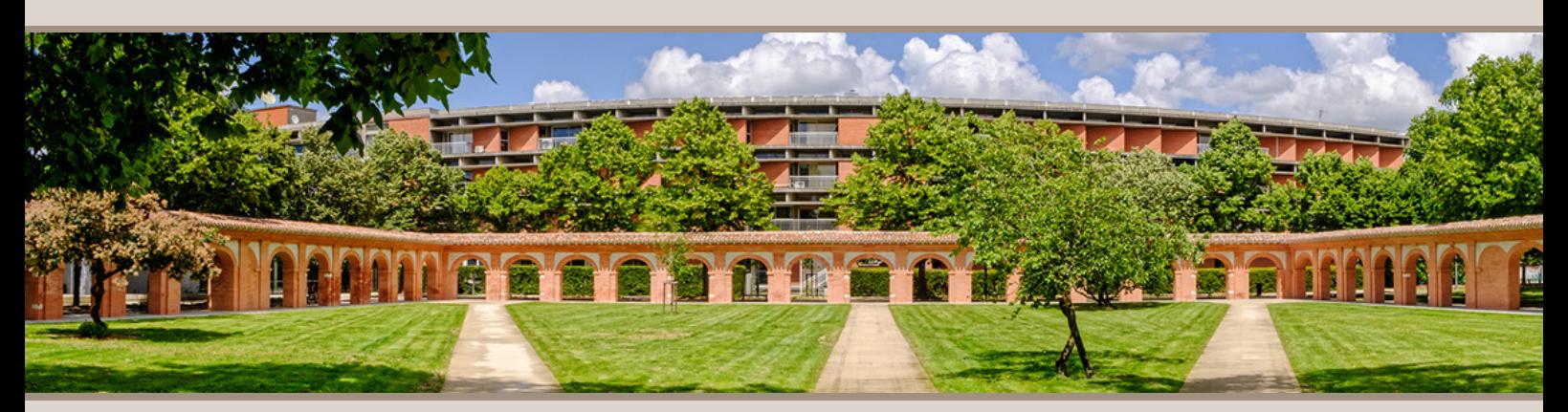

**Ce document réunitles informations importantes sur les études à la Faculté de Droit et Science Politique concernantles étudiants en mobilité.**

### **Cela vous concerne si vous êtes :**

- **En train de préparer votre projet de mobilité pour l'année prochaine.**
- **Actuellement en mobilité à l'Unviersité Toulouse Capitole.**

## **Sommaire :**

- **Choix de Cours page 2**
- **Emploi du temps page 4**
- **Inscrition aux cours page 6**
- **Inscription à l'espace Moodle page 7**
- **Examens page 8**

## **Contact :**

**welcome-ut1@ut-capitole.fr**

## Choix de cours

## **Les informations générales :**

Tousles cours du catalogue de courssont ouverts aux étudiants en mobilité. Attention, cela veut dire que vous pouvez suivre par exemple des cours niveau master, même si vous n'êtes qu'en 3ème année de vos études.

Choisissez soigneusement les cours en fonction des conseils de votre Conseiller Pédagogique de l'Université d'origine et d'Université Toulouse Capitole une fois sur place.

- Catalogue de cours : https://www.ut-capitole.fr/accueil/international/venir-etudier-a-utcapitole/programmes-dechange/accueil-des-etudiants-etrangers-choix-de-cours-et-ects
- Vous devez respecter votre majeure de la Faculté de Droit et Science politique, ce qui signifie que vous devez prendre plus de 50% de cours à cette faculté.
- Vous pouvez choisir au maximum 30 ECTS. Il n'y a pas de limite minimale. Votre université d'origine vousindique le nombre de crédits que vous devez obtenir.
- Il est tout à fait normal d'élaborer le contrat d'études (Learning Agreement) sans avoir l'accès à l'emploi du temps. Cela peut causer des chevauchements. Vous allez avoir 2 semaines après votre arrivée pour modifier votre choix de cours pour créer un emploi du temps correct.
- Vous n'avez pas besoin d'être inscrit pour pouvoir assister aux cours. L'inscription se fera à partir de la troisième semaine du semestre.

## **Les choix de cours au niveau Licence - Cours Magistraux (CM) :**

- Vous pouvez choisir le groupe selon les disponibilités de votre emploi du temps. Il est possible d'aller dans plusieurs groupes au début du semestre pour choisir ce qui vous convient le mieux.
- Un cours magistral est un cours dans un amphithéâtre avec souvent plusieurs centaines des étudiants. Le cours est enseigné en amphithéâtre sans intervention des étudiants. Les étudiants prennent des notes durant le CM.

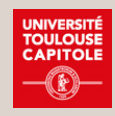

### **Les choix de cours au niveau Licence – Travaux Dirigés (TD) :**

Les TDs à la Faculté de Droit et Science Politique ne sont pas obligatoires. Vous pouvez décider si vous souhaitez suivre les TDs ou pas. Voici quelques points à considérer :

Les TD permettent un travail plus en profondeur sur des sujets présentés dans les Cours Magistraux (CM). En parallèle, la méthodologie exigée est aussi enseignée dans ces cours (la méthodologie ne fait pas partie des CM).

Une fois inscrit dans un TD, la présence est obligatoire. En cas d'absence, vous devez fournir un certificat médical pour justifier votre absence ('absence justifiée'). En cas de plus de trois absences injustifiées, votre note devient automatiquement 0.

Pour les TD, un travail régulier chaque semaine est demandé. Il s'agit d'une approche active contrairement aux CM. Dansles cours de TD il faut participer.

La note du TD est basée sur le contrôle continu : votre présence et participation au cours (devoirs rendus etc...). Par contre, il n'y a pas d'examen final et donc pas de session de rattrapage.

Les TD préparent les étudiants locaux à l'épreuve finale écrite. Les étudiants en mobilité (Erasmus et hors Europe) ne participent pas aux épreuves écrites sauf exception (si les universités d'origine le demandent).

Les étudiants en mobilité ne participent pas aux épreuves écrites, maisla participation au TD peut être bénéfique au niveau de la meilleure compréhension du contenu du cours et la méthodologie qui est également nécessaire pour les épreuves orales ou les écrits d'une heure (les examens des CM). Les TD peuvent aussi aider avec le travail en langue.

Attention, il ne faut pas prendre plus de 2 cours de TD par semestre et cela devra être respecté, car la charge de travail devient trop importante.

Les TDs commencent la troisième semaine du semestre.

Le fait de choisir un ou plusieurs TD vous appartient. Si vous avez des doutes, n'hésitez pas à en parler avec votre Conseiller Pédagogique.

### **Les choix de cours au niveau Maser - Cours Magistraux :**

Pour les cours de Master il n'y a pas de groupe. Le créneau proposé est le seul créneau disponible. Vous devez absolument respecter le nom des enseignants indiqués sur le catalogue de cours. Seulement les cours avec les enseignants indiqués sur le catalogue de cours sont ouverts aux étudiants en mobilité. Aucune inscription dans un cours qui n'est pas ouvert aux étudiants en mobilité sera prise en compte.

Il n'y a pas de session de rattrapage pour les cours de Master.

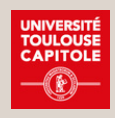

# Emploi du temps

## O**ù trouver l'emploi du temps sans avoir ses identifiants?**

- Site de l'université (https://www.ut-capitole.fr/)
- Rubrique 'Formation'
- Sous Rubrique 'Gérer sa Scolarité' (https://www.ut-capitole.fr/accueil/formations/gerer-sascolarite)
- Rechercher un planning Emploi du temps

### **Comment établir son emploi du temps?**

- Prenez votre Learning Agreement et préparez également le catalogue de cours pour avoir les groupes et les noms des enseignants devant vos yeux
- Préparer un document avec une colonne pour chaque jour
- Ouvrez le dossier Groupes des étudiants
- Les cours de Licence et Master ne sont pas dans les même dossiers
- Attention, les codes de cours qui apparaissent sur la plateforme de l'emploi du temps ne sont pas les mêmes que sur le catalogue de cours. Vous devez vous orienter selon les noms des enseignants indiqués sur la catalogue de cours.

## **Cours CM niveau Licence :**

Choisissez Pôle Licence-Droit et Science Politique et continuez à choisir les dossiers appropriés:

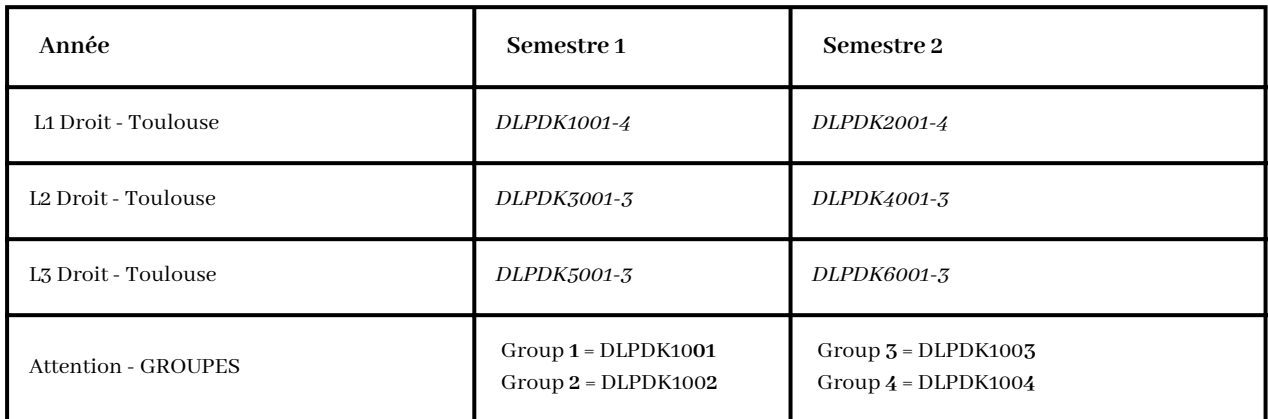

#### **Cours TD niveau Licence :**

Choisissez Pôle Licence-Droit et Science Politique.

Vous pouvez choisir un cours de TD selon vos disponibilités sous condition de respecter les groupes.

Pour chaque cours de CM il y a plusieurs groupes de TD. Un CM peut accueillir jusqu'à 500 étudiantes. Les TDs sont organisés dans des groupes entre 30 et 50 étudiants. Pour cette raison, il y a plusieurs cours TDs proposés pour chaque groupe de CM. Vous pouvez choisir le cours de TD que vous souhaitez mais vous devez respecter le groupe du CM que vous suivez.

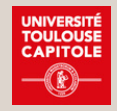

Pour s'assurer que vous avez choisi un cours de TD correspondant à votre groupe CM vous devez vous orienter selon le nom du dossier sur l'emploi du temps. Car il y a plusieurs groupes de TD, les cours apparaissent dans plusieurs dossiers. Vous devez vérifier que le dernier numéro du dossier correspond au numéro du groupe dont vous suivez le CM.

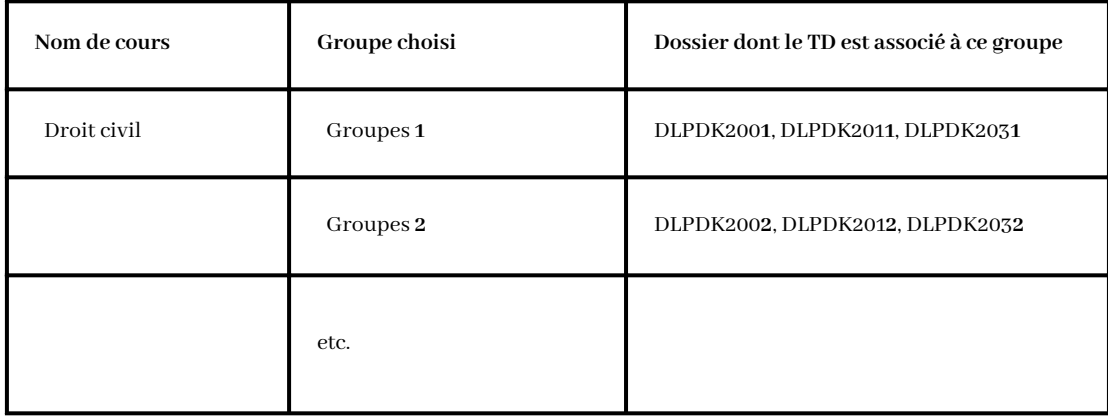

#### **Cours de Master :**

Choisissez Pôle Master-Droit et Science Politique et cherchez dans les dossiers qui commencent par 'M1'. Lorsque vous trouvez le cours souhaité, il est très important de le noter le code pour pouvoir retrouver le cours.

#### **Cours de Français :**

Choisissez le dossier Département des Langues et le sous dossier :

- Modules LCF pour les cours de langue à 3 ECTS

- Modules FLE pour les ateliers de conversation à 1 ECTS

#### **Informations Importantes**

- Attention à bien choisir la date en bas de page la semaine de 8 janvier pour les cours de CM et la semaine de 22 janvier pour les cours de TD.
- Regardez le catalogue de cours pour savoir combien de cours par semaine vous devez suivre. En général, les cours sont de 3 heures ou bien deux cours de 1 heure et demie par semaine. Cela devrait être régulier mais il est possible que suite à une absence d'un professuer le cours sera remplacé plus tard dans le semestre.
- Il n'y a malheureusement pas d'emploi du temps pérsonalisé pour les étudiants en échange. Il faudra, chaque semaine, vérifier les cours sur l'emploi du temps pour connaitre la salle et si le cours n'a pas été annulé. Pour cela il est très important d'apprendre à maîtriser cette plateforme le plus vite possible.

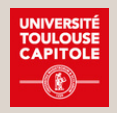

## Inscription aux cours

#### **Fiche d'inscription aux examens :**

Vous devez remplir la fiche d'inscription aux examens et l'envoyer avant la date limite pour être inscrit aux cours = inscription aux examens.

Cette fiche voussera envoyée par email au début de l'année.

Il s'agit d'une fiche au format excel et il est obligatoire de respecter ce format. Seule la fiche d'inscription aux examens au format excel sera acceptée.

La date limite pour rendre ce document est le lundi de la troisième semaine de cours.

Cela laisse aux étudiants 2 semaines pour choisir leurs cours et créer un emploi du temps.

#### **Attention :**

- Vous devez remplir tous les champs obligatoires.
- Faites très attention à remplir le groupe et le nom de l'enseignant correctement. En cas de faute, votre fiche d'inscription sera rejetée.

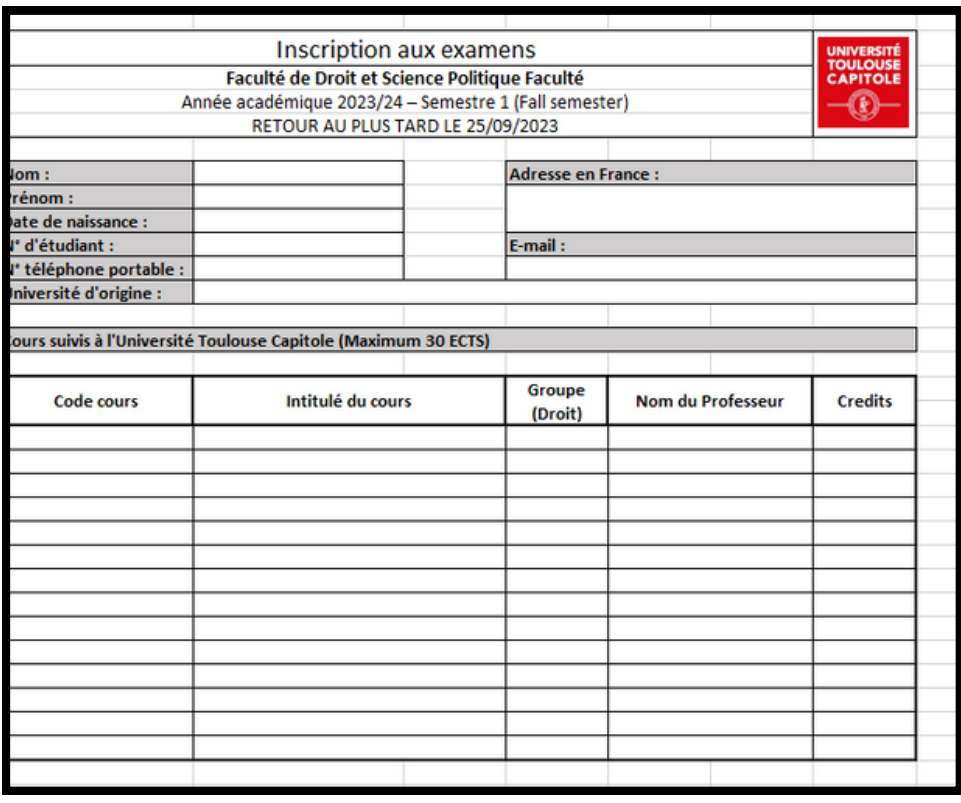

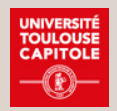

# Inscription à l' espace MOODLE

Les étudiants doivent procéder **eux**-**mêmes** à l'inscription aux espaces de leurs cours (pour chaque matière) ainsi qu'aux espaces généraux (pour recevoir les informations de la scolarité).

## **Espaces généraux de la scolarité pour chaque année du niveau licence**

L'inscription aux espaces généraux sur l'**Intranet** permet de recevoir les informations de scolarité (modification de planning, informations concernant les examens...).

Pour s'y inscrire, il faut se rendre sur l'espace '**mes cours en ligne'** (via ce lien : <https://cours22-23.ut-capitole.fr/course/index.php?categoryid=1096>).

Ensuite **sélectionner l'espace concerné**, se **connecter** et s'inscrire en cliquant sur le bouton **continuer.**

### **Espaces de cours**

Les etudiants doivent s'inscrire aux espaces de cours de leurs **ens e i gnant s .**

Il est possible de s'auto-inscrire aux espaces de la majorité des cours avec un mot de passe 'clé d-inscription'.

Cliquer dans l'onglet **accueil** et rechercher le cours souhaité dans la barre de recherche puis sélectionner le cours du votre professeur.

#### **Licence de Droit** :

La clé pour accéder aux espace est composée en fonction du **niveau d'étude** du cours et du **groupe visé** comme L2G3 pour un cours de Licence 2 et du groupe 3. Si le code ne fonctionne pas, essayez L2**G0**.

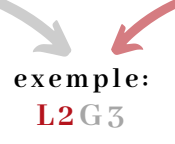

#### **Master de Droit :**

La clé des espaces de cours ouverts à l'auto-inscritpion est: **MOBM1**.

- · En cas de problème avec la clé d'auto-inscription, contactez-nous au **plus v it e sur : we l c ome -ut 1@ut- c apit o l e .f r**
- · Si vous changez d'avis et si vous ne suivez plus le cours dans lequel vous vous êtes inscrit, vous devez vous désinscrire!

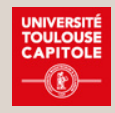

## Examens

## **Examen final du CM**

Il existe deux types d'examens oraux pour tous les CM (si l'étudiant suit les TD ou pas) :

**Examen oral** - un examen oral dure entre 10 et 20 minutesselon le cours et l'enseignant.

**Examen à l'écrit d'une 1 heure** - un examen qui sera présenté sous forme écrite puisqu'il vous sera demandé de répondre à une question.

Exception :si l'Université d'origine l'exige, un examen écrit de 3h peut être envisagé (il faut absolument que l'étudiant ait suivi le TD). Cet examen final est appelé aussi partiel à l'écrit.

Ces examens auront lieu pendant la période des examens.

## **Examen de TD**

En tant qu'étudiant Erasmus, si vous suivez un TD, vous serez examiné par un 'contrôle continu' qui exige :

- la présence à tousles cours- c'est obligatoire !
- remise des devoirs faits à la maison.

"Partiel blanc" = préparation à l'examen final du semestre à l'écrit pendant 3h (les étudiants en échange ne participent pas à cet examen de 3h à l'écrit). Attention, certains chargés de TD souhaitent que les étudiants en échange participent au partiel blanc dont la note fera partie du contrôle continu. Veuillez contacterle chargé de TD.

## **Examens de Rattrapage (Second Session)**

#### **Niveau Licence**

Les examens de rattrapage pour le semestre 1 et le semestre 2 ont lieu au mois de juin. ( voir le calendrier académique).

Vous pourrez participer aux examens de rattrapage :

- si vous avez échoué à un examen (note inférieure à 10/20).
- ou si vous n'avez pas pu participer à votre examen à cause d'une absence. Une certificat d'absence est obligatoire pour pouvoir s'inscrire aux examens de rattrapage (par exemple un certificat médical que vous pouvez obtenir au SIMPPS - Service Interuniversitaire de Médecine Préventive).

La décision de participer aux examens de rattrapage vous appartient. Dans le cas d'un échec ou d'une absence justifiée, vous avez la possibilité de participer à la deuxième session d'examen, mais cela n'est pas imposé par notre université. Vous devez consulter votre université d'origine, c'est elle qui prendra la décision.

Le Service des Relations Internationales vous conactera au sujet de l'inscription aux examens de rattrapag. Sans inscription à la deuxième session votre participation n'est pas possible.

#### **Niveau Master :**

Il n'y a pas d'examen de rattrapage au niveau Master (session unique), sauf cas de force majeure, c'est à dire si vous êtes malade le jour de votre examen. Il faut se procurer un certificat médical et nous contacter au plus vite !

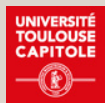